This tutorial is a step-by-step guide for how to solve the warm-up task "Welcome" in the Code Expert website. For more information of the Code Expert system, please also see the online documentation (<u>https://docs.expert.ethz.ch</u>).

1. Go to the Code Expert website (<u>https://expert.ethz.ch</u>) and log in with your edu-ID.

| ode]expert |                                                                                                    |  |
|------------|----------------------------------------------------------------------------------------------------|--|
|            | Sign in                                                                                                    |  |
|            | • Please make sure you have an edu-ID account that is connected to your<br>ETH account (Create with AAI) before you proceed. |  |
|            | edu-ID Login 🕑                                                                                                    |  |
|            | By clicking on "edu-ID Login", you agree to our § terms of use and confirm that you have read our ${\bf V}$ privacy policy.  |  |
|            | Code Expert is provided by the Department of Computer Science at ETH Zurich, of Support<br>Code Expert version 9.0.1         |  |
|            |                                                                                                    |  |
|            |                                                                                                    |  |
|            |                                                                                                    |  |
|            |                                                                                                    |  |
|            |                                                                                                    |  |
|            |                                                                                                    |  |
|            |                                                                                                    |  |

2. Select the semester "Autumn 2022" and the course "Algorithmen und Datenstrukuren".

| [code]expert                                       | Enrolled Courses My Exercise Groups My Courses |                    | 🙎 Rares Buhai |
|----------------------------------------------------|------------------------------------------------|--------------------|---------------|
| Autumn 2022<br>Algorithmen und                     | Exercises                                      |                    |               |
| Datenstrukturen<br>Change course ←<br>#Ξ Exercises | Filters Show more *                            | Sort by date 🛛 🎍   |               |
| Code Examples                                      |                                                |                    |               |
| My Exercise Group                                  | Warm-Up Assignment                             | Elosed 4 hours ago |               |
| E Analytics                                        | A Median of Three A Welcome                    |                    |               |
|                                                    |                                                |                    |               |

3. Click the task "Welcome" and then click "Edit in IDE".

| [code] expert                                                | Enrolled Courses My Exercise Groups My Courses |                | 🙎 Rares Bi                                                                                                    | uhai |
|--------------------------------------------------------------|------------------------------------------------|----------------|----------------------------------------------------------------------------------------------------|------|
| Autumn 2022<br>Algorithmen und                               | Exercises                                      |                |                                                                                                    |      |
| Datenstrukturen<br>Change course ∨                           | Filters Show more 👻                            | Sort by date ↓ | Warm-Up Assignment × Welcome                                                                                                    |      |
| f⊟ Exercises                                                 |                                                |                | Closed 4 hours ago                                                                                                    |      |
| <ul> <li>Code Examples</li> <li>My Exercise Group</li> </ul> | Warm-Up Assignment                             | ı              | Edit in IDE View solution                                                                                                    |      |
| E Analytics                                                  | Welcome     Median of Three                    |                | No submissions<br>You did not create any submissions yet. To do so, open the project in the IDE                                    |      |
|                                                              | φ wedan of three                               |                | (integrated development environment), adjust the code, and then submit it for grading<br>using the "Create new submission" button. |      |
|                                                              |                                                |                | 🕲 Reset task                                                                                                    |      |
|                                                              |                                                |                |                                                                                                    |      |
| <                                                            |                                                |                |                                                                                                    |      |

4. In the right panel, you can see the task description.

|                     |                                                                                                    | Welcome - Student Attempt                                                                                                    | Ē | L Rares Buhai 🛛 🗔 🍙 🚝                                                                                                    |
|---------------------|----------------------------------------------------------------------------------------------------|----------------------------------------------------------------------------------------------------|---|----------------------------------------------------------------------------------------------------|
| Proj                | 🖃 🖻 Project Files                                                                                                    | 1° class Main {                                                                                                    |   |                                                                                                    |
| ect file system 🛛 🖨 | Project Files     Project Files     Project Files     Project files     Project files     Project files     Project files     Project files     Project files     Project files     Project files     Project files     Project files     Project files     Project files     Project files | <pre>3- public static void main(String[] args) { 4     int round = In.readInt(); // read the number of actions 5     for (nt i = 0; i &lt; round; i +&gt; { 6        Out.println(welcome(In.readWord())); 7     } 8  } </pre> |   | • Not submitted yet<br>• Your best submission counts<br>• Create new submission                                                                                                    |
| Proje               | L Lest i.out L<br>L Main.java ∓                                                                                                    | 10- public static String welcome(String s) { 11 // TODD: complete this method                                                                                                    |   | Θ                                                                                                    |
| ect info            |                                                                                                    |                                                                                                    |   | Welcome                                                                                                    |
|                     |                                                                                                    |                                                                                                    |   | Your task is to write a program that, for<br>a name, returns "Welcome name!". For<br>example, if the input is "David", the<br>output is "Welcome David". You only<br>need to implement the method<br>"welcome" in the file "Main java". |
|                     |                                                                                                    |                                                                                                    |   |                                                                                                    |
|                     |                                                                                                    |                                                                                                    |   |                                                                                                    |
|                     |                                                                                                    |                                                                                                    |   |                                                                                                    |
|                     |                                                                                                    | 00                                                                                                    |   |                                                                                                    |
|                     |                                                                                                    |                                                                                                    |   |                                                                                                    |
|                     |                                                                                                    |                                                                                                    |   |                                                                                                    |
|                     |                                                                                                    | <b>A</b>                                                                                                    |   |                                                                                                    |
|                     |                                                                                                    | N Controls                                                                                                    |   |                                                                                                    |

5. You can also click the file "en.md" in the folder "cx\_description" in the left panel and then see the task description in the middle.

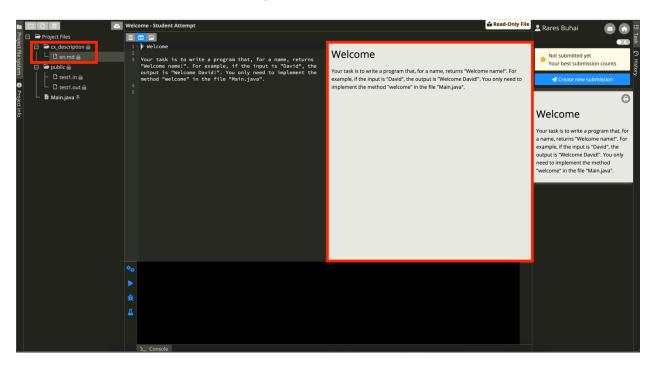

6. Click the file "Main.java" in the left panel and implement the method "Welcome" in the middle panel.

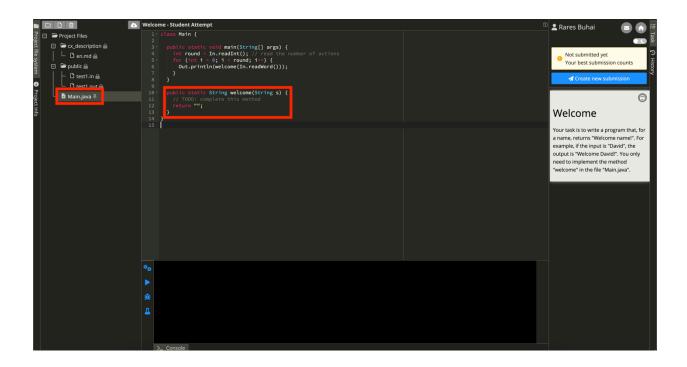

7. After completing the method "Welcome", click the button "Compile", which is the first button in the bottom panel.

|                                                                                                    | 💩 Welcome - Student Attempt                                                                                                    | 🖻 💄 Rares Buhai 🛛 🝙 🀔                                                                                                    |
|----------------------------------------------------------------------------------------------------|----------------------------------------------------------------------------------------------------|----------------------------------------------------------------------------------------------------|
| g 🖻 🏱 Project Files                                                                                                    | 1 · class Main {                                                                                                    |                                                                                                    |
| Project Files<br>□ Project Files<br>□ C description @<br>□ C description @<br>□ L D en.md @<br>□ Public @<br>□ L D test1.in @ | <pre>2 3 - public static void main(String[] args) { 4     int round = In.readInt(); // read the number of actions 5     for (int i = 0; i &lt; round; i+*) { 6</pre> | Not submitted yet     Your best submission counts                                                                                                    |
| Ditest1.in                                                                                                    |                                                                                                    | Create new submission                                                                                                    |
| ● L D test1.out A<br>P L B Main.java ∓                                                                                        | 9<br>10- public static String welcome(String s) {<br>11 // T000: complete this method                                                                                | Ξ                                                                                                    |
| ect in                                                                                                    | 12 return "Welcome " + s + "!";<br>13 }                                                                                                    |                                                                                                    |
| õ                                                                                                    |                                                                                                    | Welcome                                                                                                    |
|                                                                                                    |                                                                                                    | Your task is to write a program that, for<br>a name, returns "Welcome name!". For<br>example, if the inputs is "David", the<br>output is "Welcome David!". You only<br>need to implement the method<br>"welcome" in the file "Main.java". |
|                                                                                                    |                                                                                                    |                                                                                                    |
|                                                                                                    |                                                                                                    |                                                                                                    |
|                                                                                                    | 🗞 Compilation successful                                                                                                    |                                                                                                    |
|                                                                                                    |                                                                                                    |                                                                                                    |
|                                                                                                    |                                                                                                    |                                                                                                    |
|                                                                                                    | Д                                                                                                    |                                                                                                    |
|                                                                                                    |                                                                                                    |                                                                                                    |
|                                                                                                    | >_ Console                                                                                                    |                                                                                                    |

8. If the compilation succeeds, click the button "Test", which is the fourth button in the bottom panel.

|                                                                                                    | S Welcome - Student Attempt                                                                                                    | 🖺 😫 Rares Buhai 🛛 🔄 🝙                                                                                                    |
|----------------------------------------------------------------------------------------------------|----------------------------------------------------------------------------------------------------|----------------------------------------------------------------------------------------------------|
| Compare Tiles       Compare Tiles       Compare Tile | <pre>1 - class Hain { 2 3 - public static void main(String[] args) { 3 - public static void main(String[] args) { 4 - int round = In.readimt(); // read the number of actions 5 - foo (int 4 = 0; 1 - round; 1+-) { 6 - Out.println(welcome(In.readWord())); 7 - 0;  9 - 0;  10 - public static String welcome(String s) { 11 - // TOO; complete this method 12 - return "Welcome " s + "!"; 13 - 0;  14 - 0;  15 - 0;  16 - 0;  17 - 0;  17 - 0;  18 - 0;  19 - 0;  19 - 0;  10 - 0;  10 - 0;  10 - 0;  10 - 0;  11 - 0;  11 - 0;  11 - 0;  12 - 0;  13 - 0;  14 - 0;  15 - 0;  16 - 0;  17 - 0;  17 - 0;  18 - 0;  19 - 0;  10 - 0;  10 - 0;  10 - 0;  11 - 0;  11 - 0;  12 - 0;  13 - 0;  14 - 0;  15 - 0;  16 - 0;  17 - 0;  18 - 0;  19 - 0;  19 - 0;  10 - 0;  10 - 0;  10 - 0;  10 - 0;  10 - 0;  11 - 0;  11 - 0;  12 - 0;  13 - 0;  14 - 0;  15 - 0;  16 - 0;  17 - 0;  18 - 0;  19 - 0;  19 - 0;  19 - 0;  10 - 0;  10 - 0;  10 - 0;  10 - 0;  10 - 0;  10 - 0;  10 - 0;  10 - 0;  10 - 0;  10 - 0;  10 - 0;  10 - 0;  10 - 0;  10 - 0;  10 - 0;  10 - 0;  10 - 0;  10 - 0;  10 - 0;  10 - 0;  10 - 0;  10 - 0;  10 - 0;  10 - 0;  10 - 0;  10 - 0;  10 - 0;  10 - 0;  10 - 0;  10 - 0;  10 - 0;  10 - 0;  10 - 0;  10 - 0;  10 - 0;  10 - 0;  10 - 0;  10 - 0;  10 - 0;  10 - 0;  10 - 0;  10 - 0;  10 - 0;  10 - 0;  10 - 0;  10 - 0;  10 - 0;  10 - 0;  10 - 0;  10 - 0;  10 - 0;  10 - 0;  10 - 0;  10 - 0;  10 - 0;  10 - 0;  10 - 0;  10 - 0;  10 - 0;  10 - 0;  10 - 0;  10 - 0;  10 - 0;  10 - 0;  10 - 0;  10 - 0;  10 - 0;  10 - 0;  10 - 0;  10 - 0;  10 - 0;  10 - 0;  10 - 0;  10 - 0;  10 - 0;  10 - 0;  10 - 0;  10 - 0;  10 - 0;  10 - 0;  10 - 0;  10 - 0;  10 - 0;  10 - 0;  10 - 0;  10 - 0;  10 - 0;  10 - 0;  10 - 0;  10 - 0;  10 - 0;  10 - 0;  10 - 0;  10 - 0;  10 - 0;  10 - 0;  10 - 0;  10 - 0;  10 - 0;  10 - 0;  10 - 0;  10 - 0;  10 - 0;  10 - 0;  10 - 0;  10 - 0;  10 - 0;  10 - 0;  10 - 0;  10 - 0;  10 - 0;  10 - 0;  10 - 0;  10 - 0;  10 - 0;  10 - 0;  10 - 0;  10 - 0;  10 - 0;  10 - 0;  10 - 0;  10 - 0;  10 - 0;  10 - 0;  10 - 0;  10 - 0;  10 - 0;  10 - 0;  10 - 0;</pre> | Not submitted yet<br>Your best submission counts                                                                                                    |
| indo                                                                                                    | 12 } etdrn welcone - s1-;<br>13 }<br>14 }<br>15                                                                                                    | Vour task is to write a program that, for<br>a name, returns "Welcome name!". For<br>example, if the input is "David", the<br>output is "Welcome David", 'Vou only<br>need to implement the method<br>"welcome" in the file "Main.java". |
|                                                                                                    |                                                                                                    |                                                                                                    |
|                                                                                                    | <pre>Compilation successful The time limit for this exercise is 2 seconds. Testing solution. Test set 1: Correct answer (0.002) Total score: 100 / 100 [] Console Console</pre>                                                                                                    |                                                                                                    |

9. If the tests succeed, click "Create new submission" in the right panel.

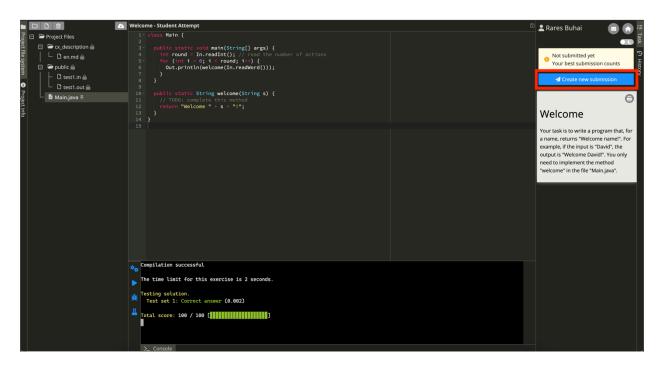

10. Click "History" in the right margin and see the history of your submissions.

|                                                     | 💩 Welcome - Student Attempt                                                                                                    | 🗉 🛓 Rares Buhai 🛛 💿 🞧                                          |
|-----------------------------------------------------|----------------------------------------------------------------------------------------------------|----------------------------------------------------------------|
| ਸਨੂੰ 🖂 🗁 Project Files                              | 1 < class Main {<br>2<br>3 - public static void main(String[] args) {                                                                                                    |                                                                |
| fie   └ D en.md<br>syster                           | <pre>3 public static volo main(string[] args) { 4     int round = In.readInt(); // read the number of actions 5     for (int i = 0; i &lt; round; i++) { 6         Out.println(welcome(In.readWord())); 7     } 7 }</pre> | Already submitted     Your best submission counts              |
| 🔰 📙 🛛 test1.in 🗎                                    |                                                                                                    | Wait 5 seconds to submit                                       |
| ● L D test1.out A<br>Por<br>Por<br>A<br>Main.java ∓ | <pre>10 - public static String welcome(String s) { 11</pre>                                                                                                    | Project Snapshots                                              |
| ct info                                             | 12 return "Welcome " + s + "!";<br>13 }                                                                                                    | Filter Settings + New                                          |
|                                                     |                                                                                                    | Submitted on 2022-09-24 100% ①<br>16:56:41 ①<br>10 seconds ago |
|                                                     |                                                                                                    | Initial Version 👘 🕥<br>11 minutes ago                          |
|                                                     | 🗞 Compilation successful                                                                                                    |                                                                |
|                                                     | The time limit for this exercise is 2 seconds.                                                                                                    |                                                                |
|                                                     | Image: Testing solution.       Test set 1: Correct answer (0.002)                                                                                                    |                                                                |
|                                                     | Total score: 100 / 100 []                                                                                                    |                                                                |
|                                                     | >_ Console                                                                                                    |                                                                |

11. Since this is a warm-up exercise, we have already published the solution. You can see the solution by clicking the task "Welcome" and then clicking "View solution".

| [code] expert                        | Enrolled Courses My Exercise Groups My Courses                                                                                                    |                   |                                                                                   | 💄 Rares Buhai     |
|--------------------------------------|----------------------------------------------------------------------------------------------------|-------------------|-----------------------------------------------------------------------------------|-------------------|
| Autumn 2022<br>Algorithmen und       | Exercises                                                                                                    |                   |                                                                                   |                   |
| Datenstrukturen<br>Change course ∽   | Filters Show more 👻                                                                                                    | Sort by date ↓ ફੈ | Warm-Up Assignment Welcome                                                        | ×                 |
| #E         Exercises / Code Examples |                                                                                                    |                   | Closed 4 hours ago                                                                |                   |
| 😵 My Exercise Group                  | Warm-Up Assignment                                                                                                    | 1                 | Ungraded task                                                                     |                   |
| E Analytics                          | Image: Welcome       Image: Image: Image |                   | Ungraded task<br>This task is not graded, therefore all submissions are accepted. |                   |
|                                      |                                                                                                    |                   | Submissions                                                                       |                   |
|                                      |                                                                                                    |                   | > Sat 24.9.2022, 17:56 100%                                                       | View submission 🖒 |
|                                      |                                                                                                    |                   |                                                                                   |                   |
|                                      |                                                                                                    |                   | ් Reset task                                                                      |                   |
|                                      |                                                                                                    |                   |                                                                                   |                   |
|                                      |                                                                                                    |                   |                                                                                   |                   |
| <                                    |                                                                                                    |                   |                                                                                   |                   |
|                                      |                                                                                                    |                   |                                                                                   |                   |